# **IF SELECTION**

### **Structured Mode Syntax**

| IF               | SELECTION [N | DT UNIQUE [IN [FIELDS]]] operand1 |  |  |  |
|------------------|--------------|-----------------------------------|--|--|--|
| [THEN] statement |              |                                   |  |  |  |
| [ELSE statement] |              |                                   |  |  |  |
| END-IF           |              |                                   |  |  |  |

### **Reporting Mode Syntax**

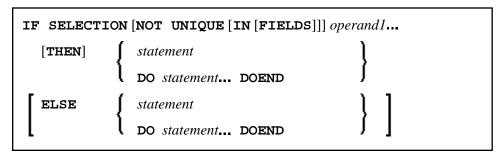

This chapter covers the following topics:

- Function
- Syntax Description
- Example

For an explanation of the symbols used in the syntax diagram, see Syntax Symbols.

Related Statements: DECIDE FOR | DECIDE ON | IF

Belongs to Function Group: Processing of Logical Conditions

## Function

The IF SELECTION statement is used to verify that in a sequence of alphanumeric fields one and only one contains a value.

## **Syntax Description**

Operand Definition Table:

| Operand  | Possible<br>Structure |   | <b>Possible Formats</b> | Referencing<br>Permitted | Dynamic<br>Definition |
|----------|-----------------------|---|-------------------------|--------------------------|-----------------------|
| operand1 | S                     | А | A U L C                 | yes                      | no                    |

Syntax Element Description:

| operand1       | Selection Field:                                                                                                    |
|----------------|----------------------------------------------------------------------------------------------------|
|                | As operand1 you specify the fields which are to be checked.                                                                                                    |
|                | If you specify an attribute control variable (Format C), it is considered to contain a value if its status has been changed to MODIFIED.                                                                                                    |
|                | <b>Note:</b><br>To check if a specific attribute control variable has been assigned the status<br>MODIFIED, use the MODIFIED option of, for example, an IF statement. This<br>enables you to check that exactly one field was <i>modified</i> . |
| THEN           | Statement(s) to be Executed:                                                                                                    |
| statement      | The statement(s) specified in the THEN clause will be executed if one of the following conditions is true:                                                                                                    |
|                | • None of the fields specified in <i>operand1</i> contains a value.                                                                                                    |
|                | • More than one of the fields specified in <i>operand1</i> contains a value.                                                                                                    |
|                | This statement is generally used to verify that a terminal user has entered only one function in response to a map displayed via an INPUT statement.                                                                                            |
|                | <b>Note:</b> If <i>no</i> action is to be performed if one of the conditions is met, you specify the statement IGNORE in the THEN clause.                                                                                                    |
| ELSE statement | In the ELSE clause, you specify the statement(s) to be executed if exactly one field contains a value.                                                                                                    |
| END-IF         | The Natural reserved word END-IF must be used to end the IF SELECTION statement.                                                                                                    |

### Example

```
REINPUT 'Please enter one function only.'
END-IF
*
IF #A NE ' '
WRITE 'Function A selected.'
END-IF
IF #B NE ' '
WRITE 'Function B selected.'
END-IF
*
END
```

#### **Output of Program IFSEL:**

Select one function:

Function A: Function B:

#### After selecting and confirming function A:

Page 1

Function A selected.

05-01-17 11:04:07